## **CHAROTAR ENGLISH MEDIUM SCHOOL, ANAND**

## PRELIMINARY EXAMINATION – 2019

## SUB: COMPUTER

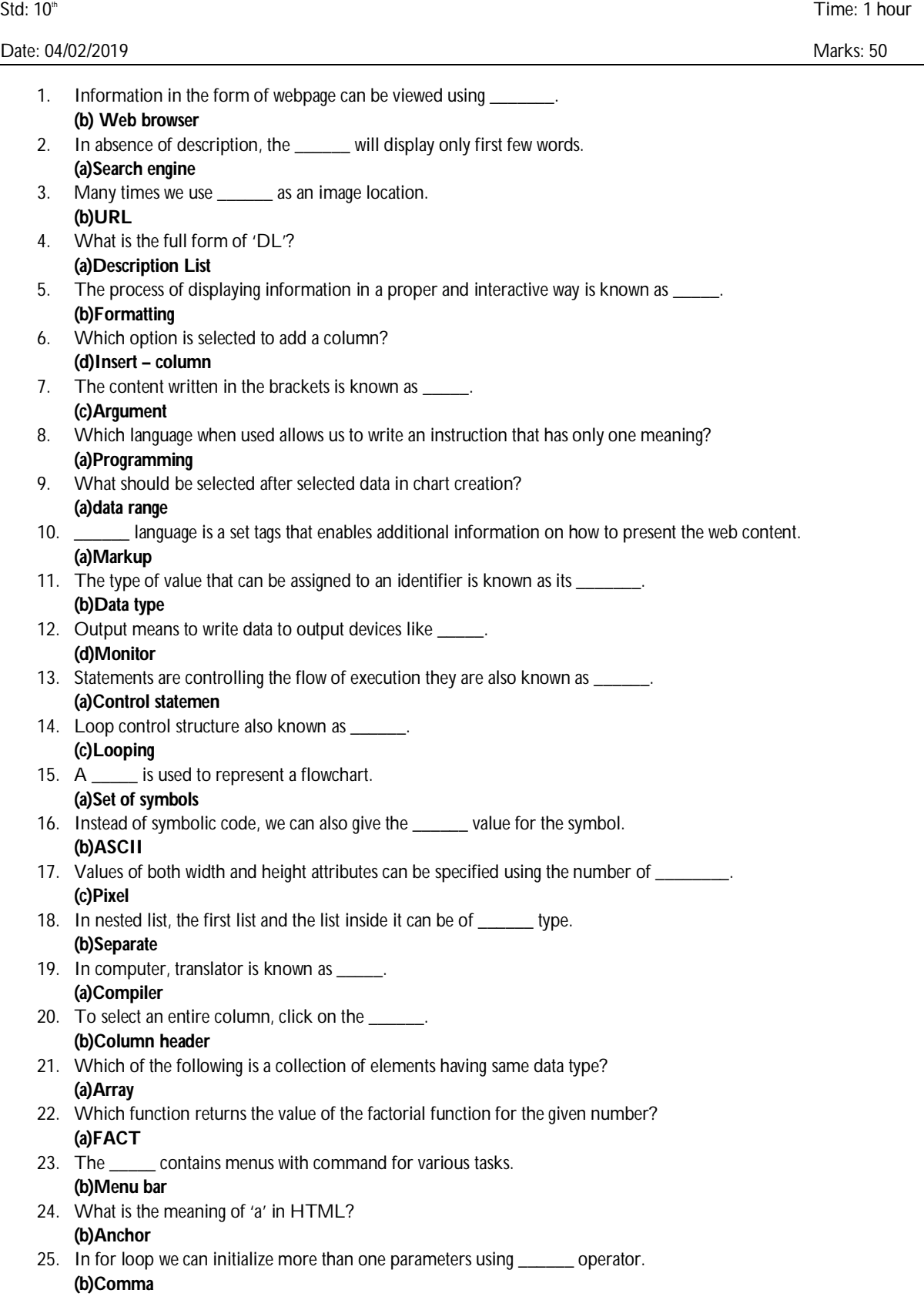

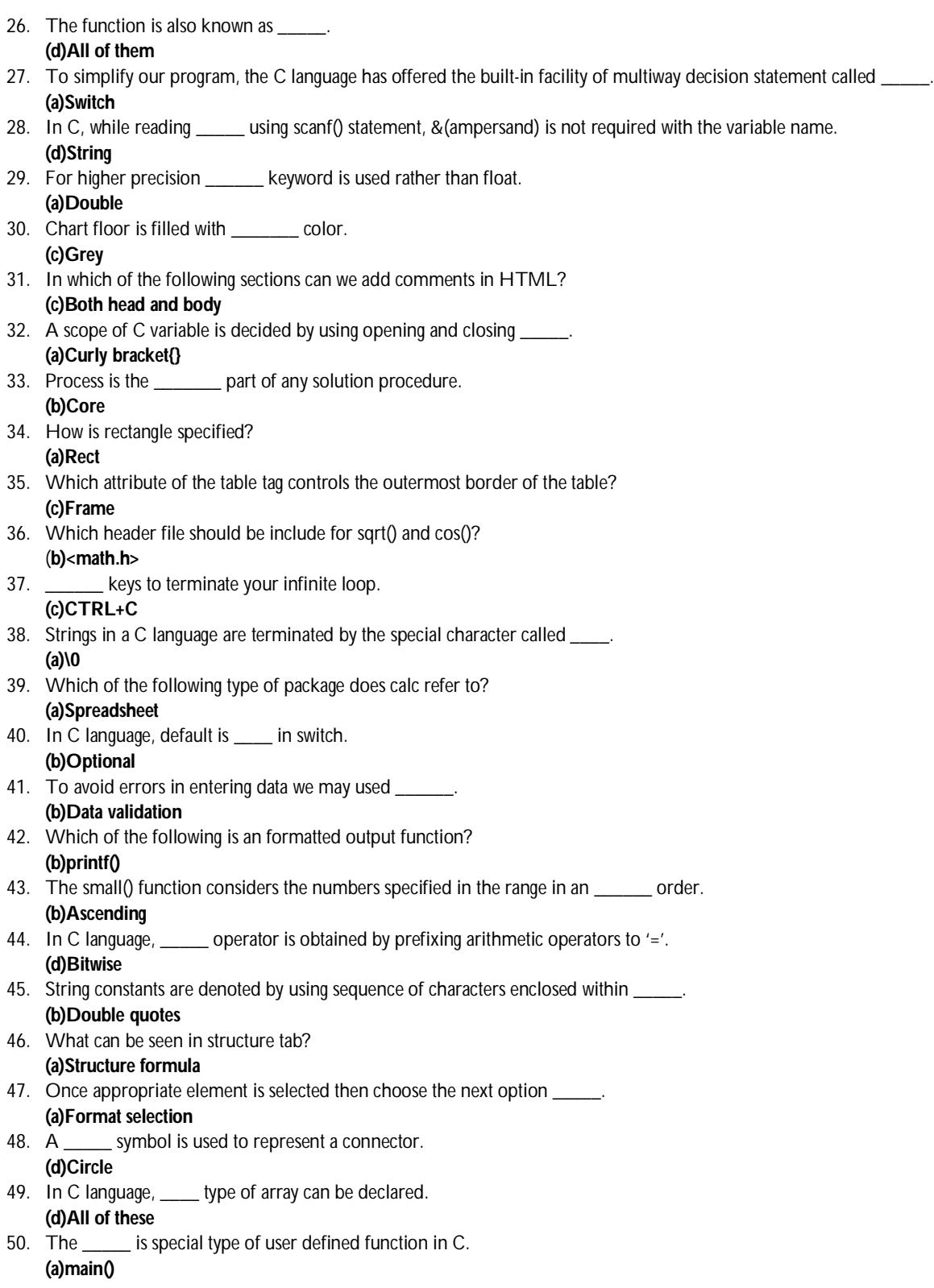